en los Impuestos Global Complementario o Adicional o Impuesto Único del inciso 3° del Artículo 21°, según corresponda, o bien, para su debida contabilización en los registros contables de las empresas, socias o comuneras no obligadas, por esas rentas, a declarar impuestos anuales a la renta.

## CONFECCIÓN DEL RECUADRO RETIROS

Columna (1): Se deben anotar los meses del año comercial correspondiente en los cuales se efectuaron los retiros.

Columna (2): Se anota el concepto de los retiros efectuados, anotando en dicha columna lo siguiente, según el concepto del retiro: Exceso de Retiro del Ejercicio Anterior; Retiro Presunto por el Uso o Goce de Bienes; Retiro por Renta Presunta o Retiro Efectivo. Si el concepto de uno o más retiros se da en un mismo mes, se anotan en forma separada repitiendo el mismo mes con el concepto del retiro que corresponda.

Columna (3): Se registra el monto o valor histórico de los retiros efectivos efectuados en cada mes por los propietarios, socios, socios gestores o comuneros, incluyendo los excesos de retiros que quedaron pendientes de tributación en el ejercicio anterior, de acuerdo a lo dispuesto en la letra b) del N° 1, letra A) del Artículo 14 de la Ley de la Renta.

Se hace presente que los retiros destinados a reinversión según las normas de la letra c) del N° 1 de la letra A) del Artículo 14 de la Ley de la Renta no se informan en este Certificado, sino que en el Certificado N° 16 que se detalla más adelante.

Columna (4): Se deben anotar los factores de actualización correspondientes a cada mes y para los excesos de retiros del año anterior, según publicación efectuada por el SII.

Columna (5): Se debe registrar el valor que resulte de multiplicar las cantidades de la columna (3) por los factores de actualización de la columna (4).

Columna (6): Anotar el monto actualizado de los excesos de retiros determinados en el año anterior y/o el de los retiros efectivos del ejercicio afectos al Impuesto Global Complementario o Adicional. Si éstos no han excedido el monto del FUT determinado al término del ejercicio, el valor a registrar en esta columna será el mismo anotado en la columna (5). Por el contrario, si los referidos retiros han excedido el monto del FUT, el valor a registrar en dicha columna será el valor que resulte de los retiros previamente ajustados de acuerdo al procedimiento establecido en el inciso penúltimo de la letra a) del N° 1, letra A) del Artículo 14 de la Ley de la Renta, en el caso de Sociedades de Personas, Socios Gestores de Sociedades en Comandita por Acciones, Sociedades de Hecho y Comunidades.

Los retiros por conceptos de rentas presuntas incluidas en el FUT y aquéllos provenientes por el uso o goce de bienes de propiedad de las empresas o sociedades o comunidades, determinados éstos de acuerdo al texto del Artículo 21° de la Ley de la Renta, cuyas instrucciones se contienen en las Circulares N°s. 37 de 1995 y 57 de 1998, deben informarse en forma separada en el mes de diciembre del año respectivo, registrando en dicho mes la siguiente información:

- Columna (1): Diciembre:
- Columna (2): Concepto retiro por renta presunta o retiro presunto por el uso o goce de bienes, según corresponda;
- Columna (3): Monto retiro presunto;
- Columnas (4) y (5): En blanco;
- Columna (6): Mismo valor anotado en la columna (3);
- Columnas (7), (8) y (9): En blanco;
- Columna (10): Incremento por Impuesto de Primera Categoría por retiros presuntos por el uso o goce de bienes, cuando proceda;
- Columnas (11), (12) y (13): Monto del crédito por Impuesto de Primera Categoría, "Afecto" (11 y 12) y "Exento" (13); y
- Columna (14): Crédito por Impuesto Tasa Adicional Ex-Art. 21° por retiros presuntos por el uso o goce de bienes, cuando proceda (Art. 3° de la Ley N° 18.775/89).

Columna (7): Se debe registrar el monto actualizado de los excesos de retiros determinados en el año anterior y/o el de los retiros efectivos del ejercicio "exentos" del Impuesto Global Complementario por haber sido imputados éstos a rentas o utilidades exentas de dicho tributo, conforme a lo dispuesto por las letras b) y d) del N° 3 letra A) del Artículo 14 de la Ley de la Renta (Circs. SII N° 60 de 1990 y 40 de 1991; 40 de 1992, 17 de 1993 y 66 de 1997).

Columna (8): Se debe registrar el monto actualizado de los excesos de retiros determinados en el año anterior y/o el de los retiros efectivos del ejercicio no constitutivos de renta, por haber sido imputado éstos al Fondo de Utilidades No Tributables existente en la empresa al término del ejercicio, conforme a lo dispuesto por las letras b) y d) del N° 3 letra A) del Artículo 14 de la Ley de la Renta (Circs. SII N° 60 de 1990 y 40 de 1991; 40 de 1992, 17 de 1993 y 66 de 1997).

Columna (9): Se debe registrar el monto de los excesos de retiros determinados para el ejercicio siguiente. Dicho valor se calculará deduciendo de las cantidades registradas en la columna (5) las anotadas en las columnas (6), (7) y (8).

Columna (10): En esta columna se anota el incremento por el Impuesto de Primera Categoría que disponen los incisos finales de los Artículos 54 N° 1 y 62 de la Ley de la Renta, equivalente al crédito por Impuesto de Primera Categoría. Si dentro de las utilidades retiradas no se incluye el Impuesto de Primera Categoría, el monto del incremento corresponderá al factor 0,11111, 0,17647, 0,190476, 0,197604 ó 0,204819, aplicados sobre las rentas netas respectivas, según si la tasa del Impuesto de Primera Categoría que afectó a las utilidades fue de 10%, 15%, 16%, 16,5% ó 17%. Cabe señalar que en el evento que las rentas retiradas de las empresas incluyan en su totalidad el Impuesto de Primera Categoría, obviamente, en tales casos, no procede efectuar el incremento que se comenta, toda vez que ello induciría a un aumento de la base imponible de los impuestos personales de Global Complementario o Adicional, con lo cual se estaría excediendo el monto de las utilidades tributables obtenidas por las empresas y, además, otorgándose un crédito mayor por concepto del citado tributo de categoría que no guarda relación con el monto declarado y pagado por la empresa.

Ahora bien, si dentro de las utilidades retiradas por las empresas sólo se incluye una parte del Impuesto de Primera Categoría, obviamente, en tal caso, las referidas rentas deberán aumentarse en el incremento que disponen las normas legales antes mencionadas sólo en aquella parte del tributo no comprendido en las citadas rentas, todo ello, con el fin de preservar lo anteriormente expuesto en cuanto a no generar un incremento indebido y, por ende, un mayor pago de Impuesto Global Complementario o Adicional y, a su vez, otorgarse un crédito mayor por Impuesto de Primera Categoría.

Lo que se debe registrar en dicha columna se puede graficar a través del siguiente ejemplo, considerando como base el Impuesto de Primera Categoría, con tasa de 17%:

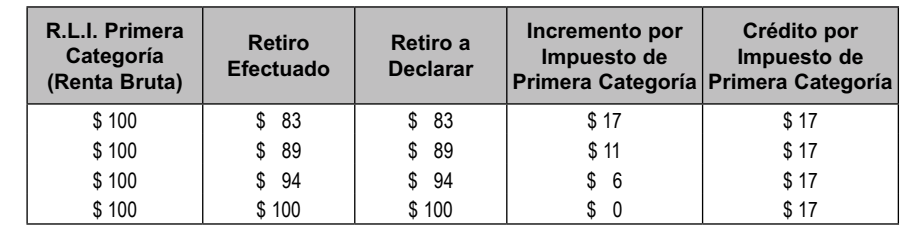

Cabe hacer presente que no deben efectuar el incremento en la citada columna los contribuyentes acogidos al Artículo 14 bis de la Ley de la Renta y las empresas instaladas en las zonas que señalan las leyes N°s. 18.392/85 y 19.149/92, en el primer caso, por tratarse de contribuyentes que declaran rentas brutas, y en el segundo caso, por tratarse de empresas que no obstante sus propietarios, socios o accionistas tienen derecho al crédito por Impuesto de Primera Categoría, la respectiva sociedad no paga una suma efectiva por concepto de dicho tributo por encontrarse exenta del citado gravamen. En la misma situación se encuentran los inversionistas acogidos a las normas de los anteriores textos de los Artículos 7° y 7° bis del D.L. N° 600, por no tener derecho al crédito por Impuesto de Primera Categoría, incluyéndose los retiros presuntos por el uso o goce de bienes cuando las empresas se encuentren en una situación de pérdida tributaria, sin tener utilidades de ejercicios anteriores retenidas en el registro FUT.

Ahora bien, en el caso de que existan gastos rechazados del Artículo 21° y retiros en forma simultánea, el siguiente recuadro ilustra sobre la forma de determinar el incremento por Impuesto de Primera Categoría, considerando la tasa de dicho tributo de 17%, equivalente al factor 0,204819:

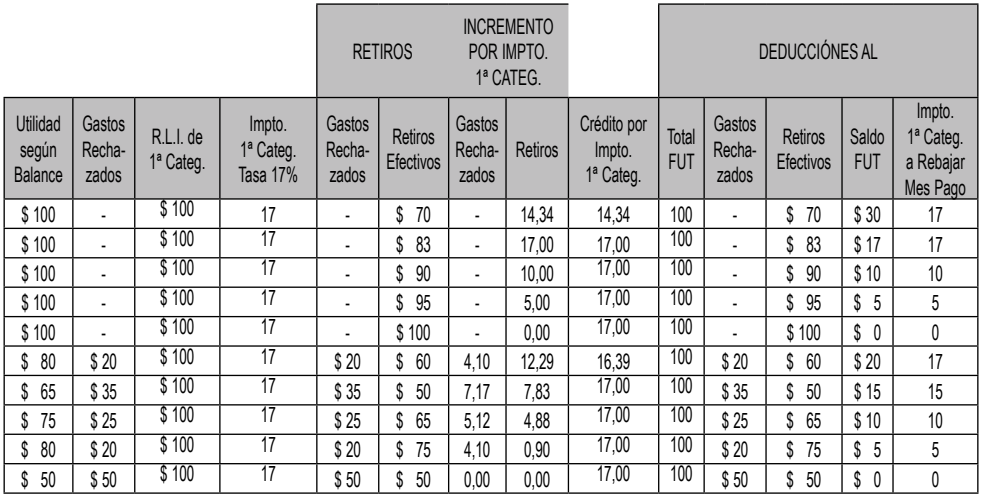

En todo caso cabe señalar que, cuando se dé la situación anterior, el incremento por Impuesto de Primera Categoría también se puede determinar en forma proporcional entre ambas partidas (gastos rechazados y retiros), pero siempre teniendo presente como límite el total del incremento que debe efectuarse por concepto del mencionado tributo de categoría.

Columnas (11), (12) y (13): El crédito por concepto de Impuesto de Primera Categoría debe certificarse en forma separada tanto respecto de las rentas **afectas** a Impuesto Global Complementario o Adicional, como del que corresponde a rentas **exentas** de dichos impuestos, subdividiendo además la información relativa al crédito correspondiente a rentas afectas, en crédito correspondiente a "Retiros Efectivos y Presuntos" y "Renta Presunta".

Por lo tanto, en la columna (11) debe registrarse sólo el crédito por concepto de Impuesto de Primera Categoría que corresponda a rentas **afectas** al Impuesto Global Complementario o Adicional, que corresponda a retiros efectivos y presuntos; en la columna (12), el que corresponda a rentas **afectas** provenientes de rentas presuntas; en tanto que en la columna (13) sólo se debe registrar el crédito por concepto de Impuesto de Primera Categoría que corresponda a rentas **exentas** de dicho impuesto.

En el caso de empresas acogidas al régimen de tributación del Artículo 14 letra A), el crédito a registrar en la columna (11) se determina aplicando directamente sobre las rentas de la columna (6) que correspondan a retiros efectivos y presuntos y que dan derecho a la rebaja, más el incremento registrado en la columna (10) en la parte que corresponda a dichas rentas, las tasas del 10%, 15%, 16%, 16,5% ó 17%, según sea la tasa del Impuesto de Primera Categoría con que se afectaron las utilidades distribuidas. Por su parte, el crédito a registrar en la columna (12) se determina aplicando directamente sobre las rentas de la columna (6) que correspondan a rentas presuntas y que dan derecho a la rebaja, aplicando la tasa de Impuesto de Primera Categoría de 17% directamente sobre la renta presunta registrada en dicha columna. Finalmente, el crédito a registrar en la columna (13) se determina aplicando directamente sobre las rentas de la columna (7) que dan derecho a la rebaja, más el incremento registrado en la columna (10) en la parte que corresponda a dichas rentas **exentas**, las tasas del 10%, 15%, 16%, 16,5% ó 17%, según sea la tasa del Impuesto de Primera Categoría con que se afectaron las utilidades distribuidas.

Las sociedades acogidas al régimen de tributación del Artículo 14 bis de la Ley de la Renta, sólo utilizarán la columna (11) y el crédito a registrar lo determinarán aplicando la tasa de Impuesto de Primera Categoría de 17% directamente sobre la renta registrada en la columna (6).

Columna (14): Se debe anotar el monto del crédito por Impuesto Tasa Adicional del Ex-Artículo 21° de la Ley de la Renta que proceda rebajarse de los Impuestos Global Complementario o Adicional, conforme a lo dispuesto por el Artículo 3° transitorio de la Ley N° 18.775/89, todo ello de acuerdo a la información proporcionada por la respectiva S.A. o S.C.P.A. por los dividendos recibidos por la Sociedad de Personas o Comunidad como accionista.

Notas:

1) Las empresas acogidas al régimen de tributación del Art. 14 bis de la Ley de la Renta, cuando